Jacob Edwards Signals and Systems 27 March 2009 Extra Credit Problem 5.45(c)

5.45(c) – Compute the output response y[n] to an input of  $x[n]=1+\sin((pi/4)*n)+\sin((pi/2)*n)$ .

Impulse Response : h[n]=1.9\*(-0.9)^n\*u[n] Y[n]=x[n]\*h[n]=input convolved with the impulse response

## MatLab Commands used

```
n = (0:1:50);-h=1.9*(-0.9). n;
x=1+sin((pi/4) * n) + sin((pi/2) * n);y=conv(x,h)
plot(y);plot(x);plot(h):
```
## Plot of h[n]

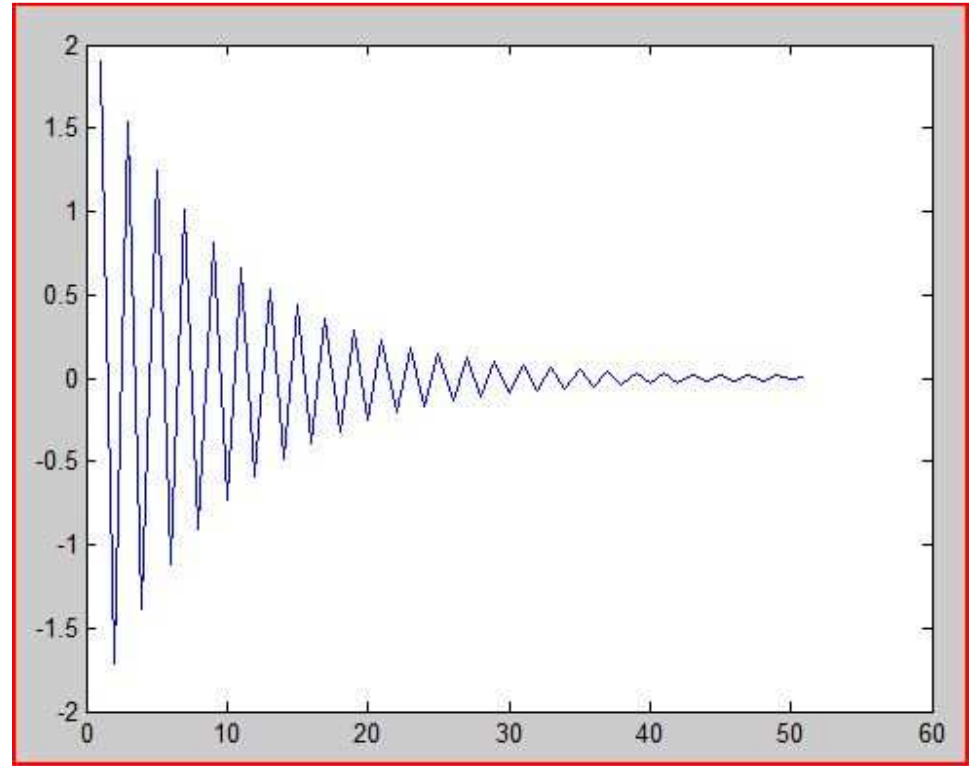

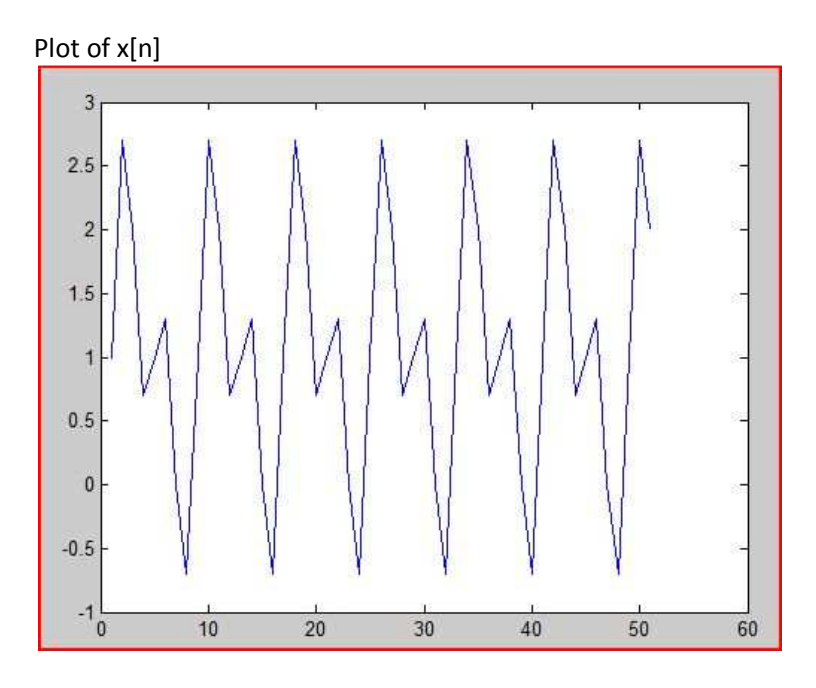

Plot of  $y[n] = x[n]^*h[n]$ 

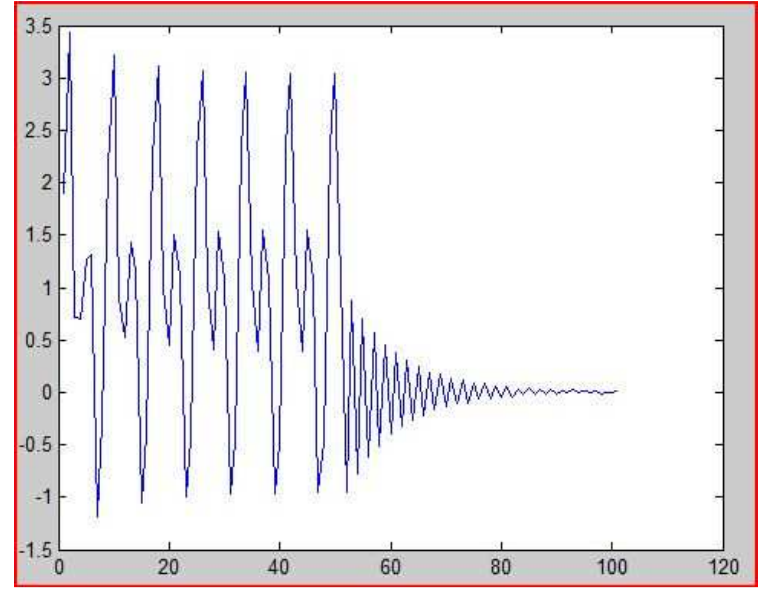